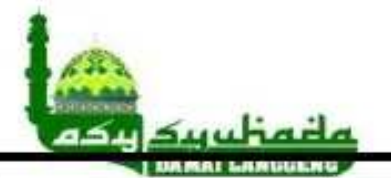

## FORMULIR PENERIMAAN ZAKAT, INFAQ DAN SEDEKAH MASJID ASY-SYUHADA'

**BULAN RAMADHAN TAHUN 14**  $H/20$ 

KOMPLEK DAMAI LANGGENG RW 007

 $NO: \dots .01...$ 

M

## 1. Zakat fitrah

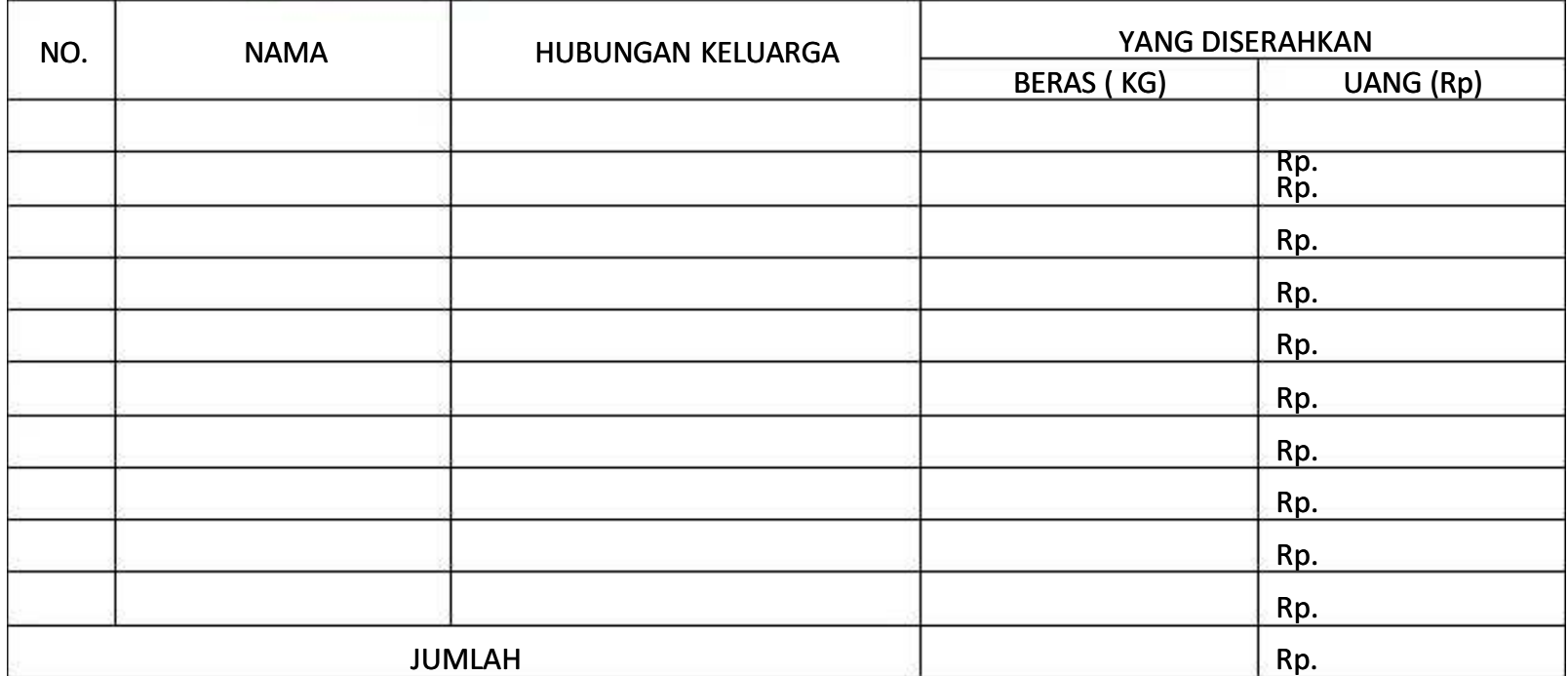

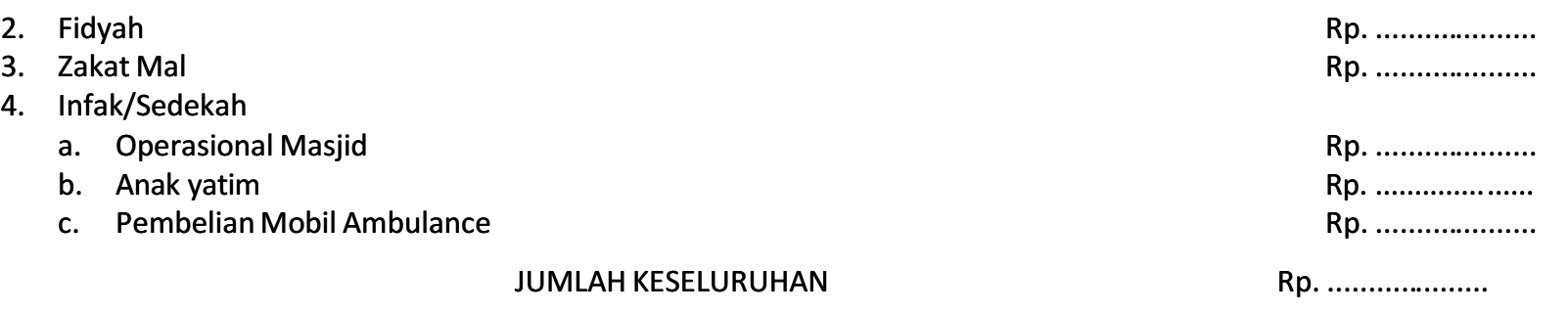

CATATAN : Besarnya Zakat Fitrah.....kg beras yang dikonsumsi setiap hari perorang dan Zakat Mal

2.5 % dari harta yang dimiliki serta infak/ sedekah seikhlasnya

YANG MENERIMA

YANG MENYERAHKAN

 $(.............)$ 

 $(..............)$